## Hyperboles et mots

## Denise Vella-Chemla

## 16.2.17

Un mot de Christoffel [1] est un mot sur un alphabet de deux lettres qui "colle au plus près" à une courbe par segments liant des points discrets (par le dessus ou par le dessous). Voyons des exemples : *- mot de l'hyperbole discrétisée associé à n* = 4 *: aabb.*

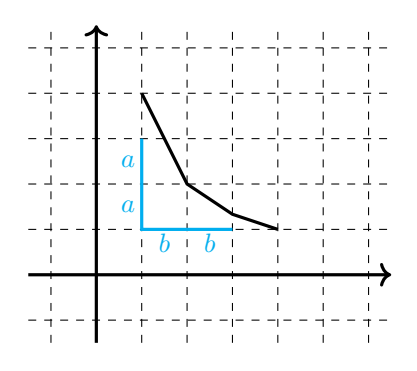

*- mot de l'hyperbole discrétisée associé à n* = 5 *: aababb.*

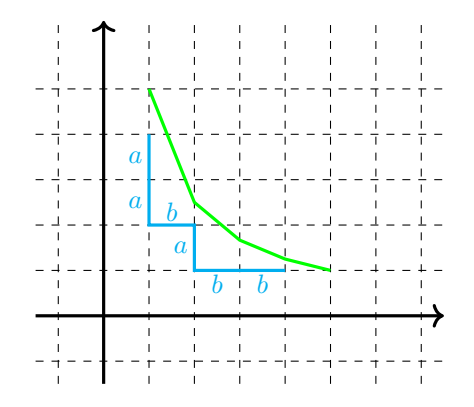

*- mot de l'hyperbole discrétisée associé à n* = 7 *: aaabababbb.*

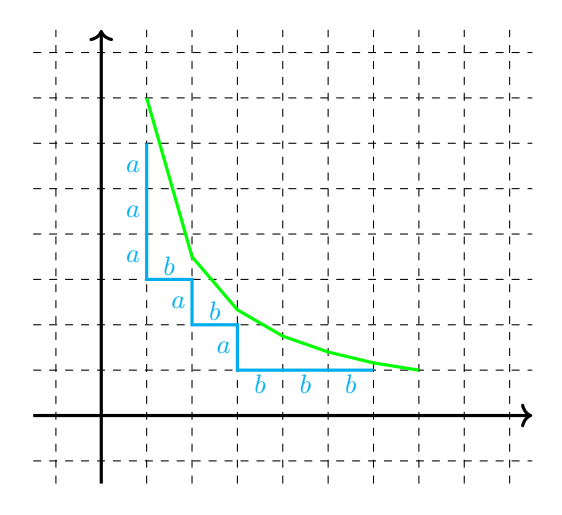

Du fait de la symétrie des hyperboles, qui se traduit en mot par le fait que les mots sont de longueur paire et ont leur fin symétrique de leur début à inversion des lettres près, on ne conserve comme mot associé à un nombre que le début des mots présentés ici (un mot de *n* − 2 lettres pour caractériser *n* ; on montre cette symétrie sur le dernier graphique ci-dessous par la diagonale rouge et la fin du mot en pointillé).

*- mot de l'hyperbole discrétisée associé à n* = 13 *: aaaaaabaaba.*

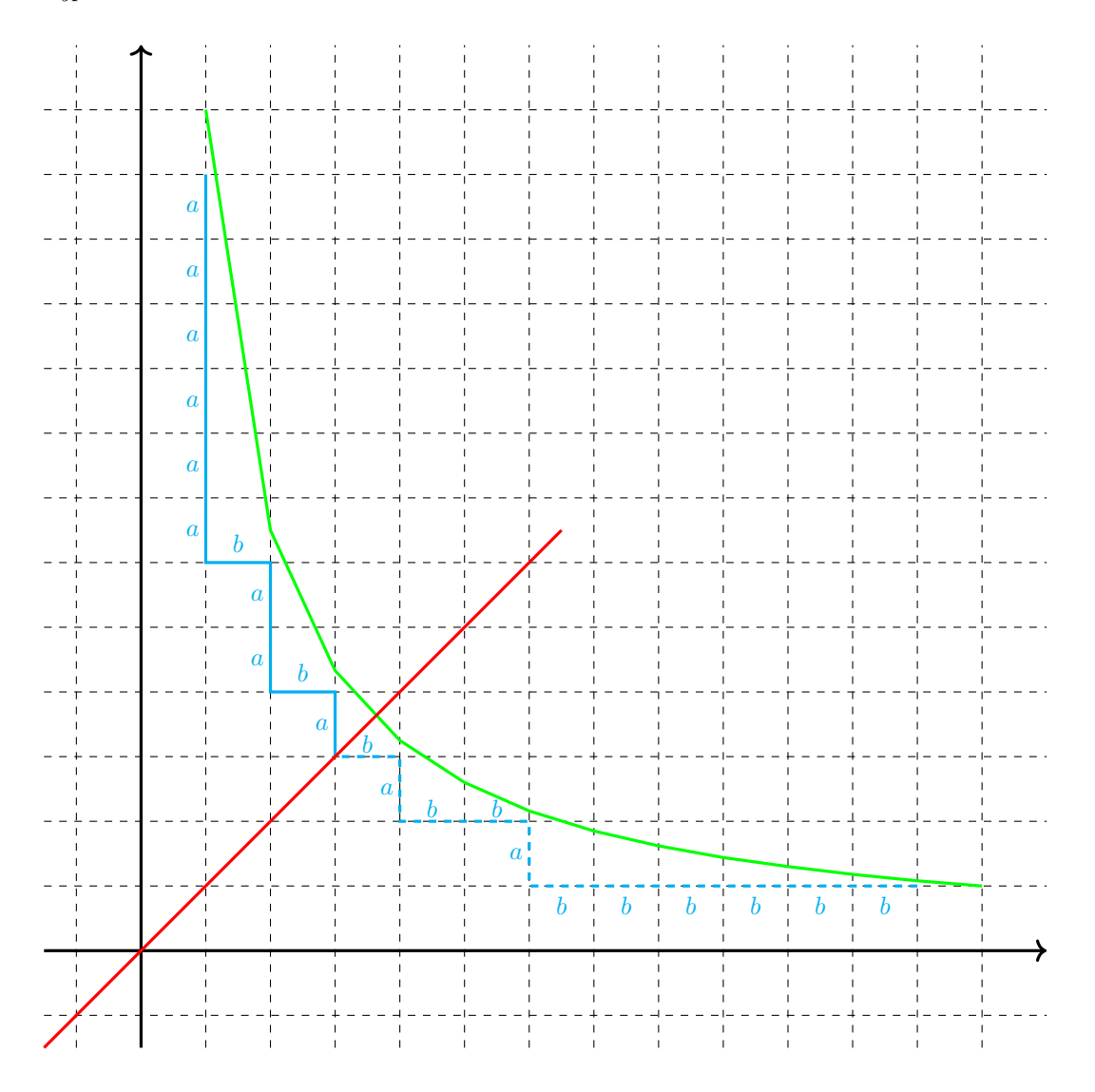

On calcule par programme les mots des 500 premiers entiers naturels, à la recherche de régularités. On fournit ci-dessous les mots des nombres jusqu'à 50.

| 3  | $\boldsymbol{a}$                                                             |  |
|----|------------------------------------------------------------------------------|--|
| 4  | $^{aa}$                                                                      |  |
| 5  | aab                                                                          |  |
| 6  | aaab                                                                         |  |
| 7  | aaaba                                                                        |  |
| 8  | aaaaba                                                                       |  |
| 9  | aaaabaa                                                                      |  |
| 10 | aaaaabab                                                                     |  |
| 11 | aaaaabaab                                                                    |  |
| 12 | aaaaaabaa                                                                    |  |
| 13 | aaaaaabaaba                                                                  |  |
| 14 | aaaaaabaaba                                                                  |  |
| 15 | aaaaaabaaaaba                                                                |  |
| 16 | aaaaaabaababa                                                                |  |
| 17 | aaaaaaabaaabab                                                               |  |
| 18 | aaaaaaaabaaabab                                                              |  |
| 19 | aaaaaaabaabaaabaaab                                                          |  |
| 20 | aaaaaaaabaabaabaa                                                            |  |
| 21 | $\it aaaaaaaaabaaaababa$                                                     |  |
| 22 | a a a a a a a a a a b a a b a a b a                                          |  |
| 23 | aaaaaaaadaabaaaabaaaba                                                       |  |
| 24 | aaaaaaaaaaabaaaabaaabaaba                                                    |  |
| 25 | $\it aaaaaaaaadaabaaabaabaaba$                                               |  |
| 26 | aaaaaaaaaaabaabaabaabab                                                      |  |
| 27 | $\it aaaaaaaaaaaabaaaabaaabab$                                               |  |
| 28 | $aaaa aaaaa aaaaaabaaa abaaababaab$                                          |  |
| 29 | $aaaa aaaaa aaaaaaba aabaabaa babaab$                                        |  |
| 30 | $aa a a a a a a a a a a a b a a a a b a a b a a b$                           |  |
| 31 | $aaaa aaaaa aaaaaabaaa abaaabaaababa$                                        |  |
| 32 | $aa a a a a a a a a a a a a a b a a a a b a b a b a b$                       |  |
| 33 | $aa a a a a a a a a a a a a b a a a a a a b a a b a a b a$                   |  |
| 34 | $aa a a a a a a a a a a a a a b a a a b a a b a b a b a b$                   |  |
| 35 |                                                                              |  |
| 36 |                                                                              |  |
| 37 | $aaaa a aaaaa a aaaaa a aaba a aaba aabaa a baba b$                          |  |
| 38 | $aa a a a a a a a a a a a a a a a b a a a b a a b a a b a b a b$             |  |
| 39 | $aaaa a aaaaa a aaaaa a aaba a aaba a aabaa a baba a baba$                   |  |
| 40 | $\label{a} a a a a a a a a a a a a a a a a a a b a a a a b a a b a b a b b}$ |  |
| 41 | $aaaa a aaaaa a aaaaa a aaaaa aabaaa aabaa abaabaa baa$                      |  |
| 42 | $aaaa a aaaaa a aaaaa aaaaa aaba a aaaaa aabaa abaabaa baa$                  |  |
| 43 | $aaaa a aaaaa a aaaaa a aaaaa aaba a aaba aabaa aabaa aabaa baba$            |  |
| 44 | $aaaa a aaaaa a aaaaa aaaaa a aaba a aaba aaba aabaa baba$                   |  |
| 45 | $aaaa a aaaaa a aaaaa aaaaa a aaba a aaba aaba aabaa a baba$                 |  |
| 46 | $aaaa a aaaaa a aaaaa aaaaa a aaba a aaba a aabaa aabaa a baa$               |  |
| 47 | $aaaa a aaaaa a aaaaa aaaaa a aaba a aaba a aabaa a baa baa baa$             |  |
| 48 |                                                                              |  |
| 49 |                                                                              |  |
| 50 | $aaaa a aaaaa a aaaaa a aaaaa a aaaaa a aabaa aabaa aabaa aababa baba$       |  |

Les *n/*2 premières lettres sont toutes des *a*. Dans la suite, les lettres *b* servent de séparateurs. On écrit un nouveau programme qui compte les nombres de lettres *a* dans les paquets de *a* successifs. Le résultat de ce programme est fourni pour les nombres jusqu'à 100 en annexe 2. Ci-dessous, les nombres de *a* pour les mots du tableau précédent (en deuxième colonne dans chaque sous-partie du tableau, *p* signifie premier et *c* composé).

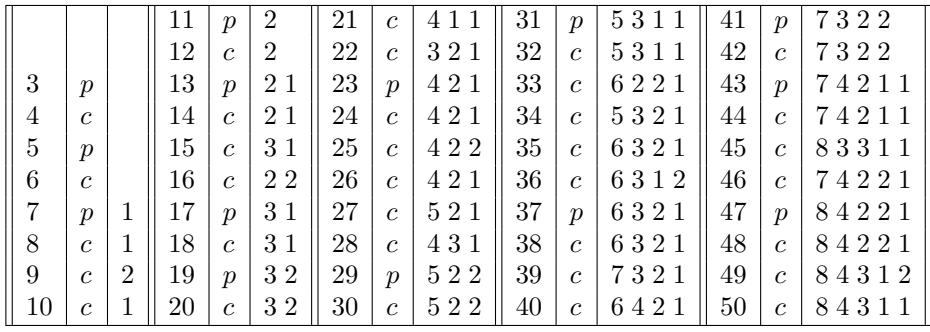

On découvre que les nombres de *a* du mot d'un nombre impair premier sont tous identiques aux nombres de *a* du mot de son successeur, et que cela n'est pas le cas pour les nombres de *a* du mot d'un nombre impair composé. Cela est dû au fait que l'hyperbole d'un nombre premier ne passe que par des points non-entiers du réseau (hormis les points triviaux (1*, n*) et (*n,* 1)). L'hyperbole du successeur d'un nombre premier, quant à elle, passe par des points entiers du réseau mais cela ne suffit pas à modifier le mot de Christoffel qui ne se voit qu'ajouter un *a* au tout début (dans la première partie de *n/*2 lettres qu'on a choisi de négliger). Le comptage des lettres fait sauter cela aux yeux alors qu'il est plus difficile de le constater directement sur les suites confuses de *a* et *b* du tableau en page précédente.

On est ainsi à nouveau (cf le travail effectué autour de la conjecture de Goldbach) en train de compter des nombres d'assertions logiques : ici, elles sont de la forme :  $n \leq (x+1)y$ .

Voyons ces assertions logiques sur des exemples : 7, nombre premier, a le même mot constitué d'une seule lettre *a* que son successeur 8 parce que  $7 \leq (2 + 1)$ *.*3 est une inégalité de même sens que  $8 \leq (2 + 1)$ *.*3.

De même, 11, nombre premier, a le même mot constitué de 2 lettres *a* que son successeur 12 parce que les inégalités  $11 \leqslant (2 + 1)$ <sup>5</sup> et  $12 \leqslant (2 + 1)$ <sup>5</sup> sont de même sens, de même que les inégalités  $11 \leqslant (2 + 1)$ <sup>4</sup> et  $12 \leqslant (2 + 1)$ .4.

Par contre, pour ne prendre qu'un exemple, 27 est composé car son mot est différent du mot de son successeur. Il y a passage d'une lettre *a* à une lettre *b* par exemple du fait de l'inversion de sens des 2 inégalités  $27 \leq (2+1)$ .9 et  $28 > (2 + 1) \cdot 9$ .

Les scans de la première et la dernière page de l'exécution du programme fourni en annexe présentent :

- la découverte de l'égalité des mots des nombres premiers inférieurs à 60 et du mot de leur successeur<sup>[1](#page-3-0)</sup> ;
- la détection des inversions de lettres pour les nombres composés de 450 à 500<sup>[2](#page-3-1)</sup>.

La méthode proposée procède en trois étapes :

- la première consiste à calculer les assertions logiques pour un nombre donné ainsi que pour son successeur ;

- la seconde compte les assertions positives successives (les longueurs des paquets de lettres *a*) ;

- la troisième consiste à comparer les nombres obtenus.

La première étape est le calcul de l'application de  $\mathbb{N}^3$  dans  $\mathbb B$  qui associe à tout triplet de nombres  $(n, x, y)$  la valeur booléenne de l'inégalité  $n \leq (x+1)y$ .

La comparaison du sens des inégalités (i.e. de deux booléens) est réalisée sur l'espace entier par une application de  $\mathbb{B} \times \mathbb{B}$  dans  $\mathbb{B}$ .

L'opération d'égalité *b*1 = *b*2 qui associe à 2 booléens *b*1 et *b*2 un troisième booléen *b* qui vaut 1 si *b*1 et *b*2 sont tous deux égaux à 1 ou bien tous deux égaux à 0 s'écrit :

$$
(b1 = b2) = (\neg b1 \lor b2) \land (\neg b2 \lor b1).
$$

Le comptage des longueurs des séquences de *a* de la seconde étape s'effectue classiquement (arithmétique de Peano). Aux nombres compris entre  $n^2 + n + 1$  et  $n^2 + 3n + 2$  (on avait remarqué que le nombre de paquets de *a* était augmenté de 1 selon des cycles de plus en plus longs, liés à la suite des nombres pairs successifs, d'où ces formules), sont associés *n* − 1 nombres qui sont les tailles des paquets successifs de lettres *a*.

La comparaison de la troisième étape est le calcul d'une application de  $\mathbb{N}^2$  dans  $\mathbb B$  qui associe à tout couple de nombres (*x, y*) la valeur booléenne de l'égalité *x* = *y*.

On pense avoir fourni ici tous les ingrédients nécessaires à une manière plutôt "syntaxique" de tester la primalité des entiers.

## **Bibliographie :**

[1] Jean Berstel, Aaron Lauve, Christophe Reutenauer, Franco Saliola, *Combinatorics on Words : Christoffel Words and Repetitions in Words*, 2008.

<span id="page-3-0"></span><sup>1</sup><http://denise.vella.chemla.free.fr/2017fev15-1.jpg>

<span id="page-3-1"></span> $^{2}$ <http://denise.vella.chemla.free.fr/2017fev15-2.jpg>

```
2 #include <iostream>
3 #include <stdio.h>
4
5 int prime(int atester) {
6 bool pastrouve = true;
7 unsigned long k = 2;
8
9 if (atester == 1) return 0;
10 if (atester == 2) return 1;
11 if (atester == 3) return 1;
12 if (atester == 5) return 1;
13 if (atester == 7) return 1;
14 while (pastrouve) {
15 if ((k * k) > atester) return 1;
16 else
17 if ((atester % k) == 0) {
18 return 0 ;
19 }
20 else k++;
21 }
22 }
23
24 int main(int argc, char* argv[]) {
25 int n, i, xcourant, ycourant, xa, xb ;
26 float res ;
27
28 for (n = 3 ; n <= 500 ; ++n) {
29 printf("%5d : ", n) ;
30 if (prime(n)) std::cout << "(p) " ; else std::cout << "(c) " ;
31 xcourant = 1; ycourant = n-1;
32 xa = 0; xb = 0;
33 for (i = 1; i <= n-1; ++i) {
34 res = (float) n-(((float) xcourant + 1.0) * (float) ycourant) ;
35 if (res > 0.0) {
36 std::cout << "b" ;
37 if (i > n/2+1) std::cout << xa << " " ;
38 xcourant = xcourant+1 ;
39 xa = 0; xb = xb+1;
40 }
41 else {
42 if (i > n/2) std::cout << "a" ;
43 ycourant = ycourant-1 ;
x b = 0; x a = x a + 1;
45 }
46 }
47 std::cout << "\n\overline{)}";
48 }
49 }
```
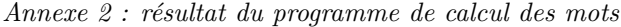

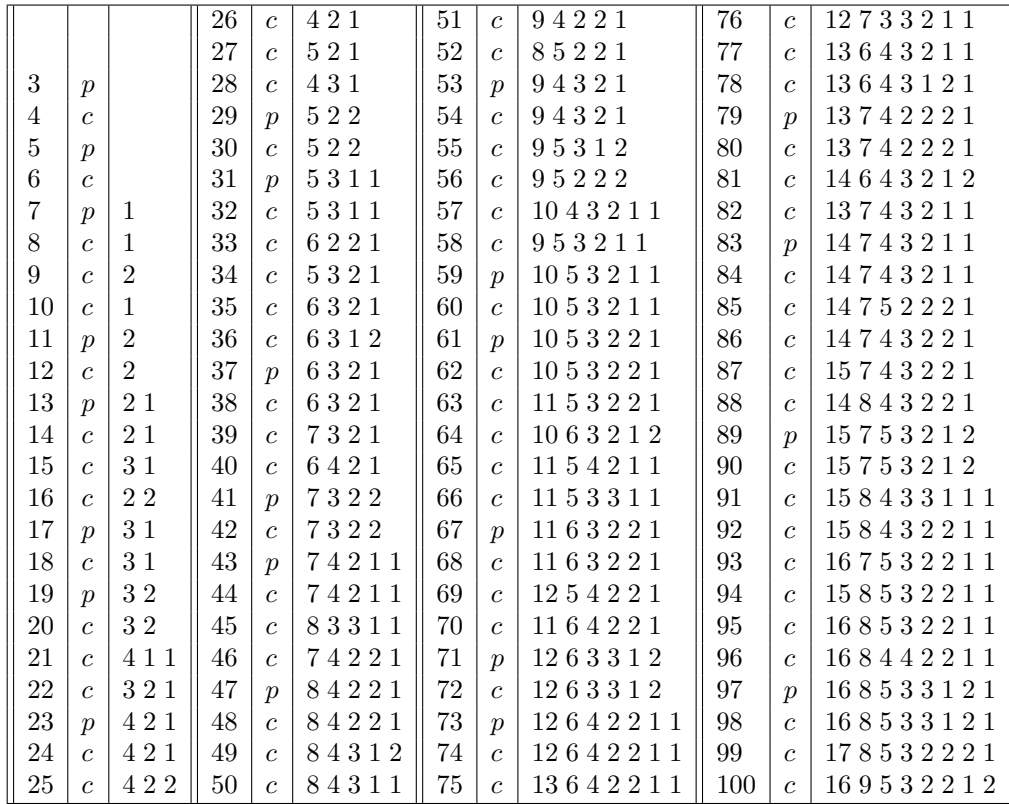